# Operating Systems Lab Part 3: Virtual Memory

## KAIST EE

**Youjip Won**

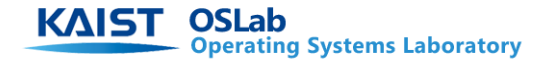

#### Overview of Virtual Memory

- Background of Virtual Memory in Pintos
- Requirements
	- Paging(swapping)
	- ◆ Growing stack
	- Memory mapped file
	- Accessing user memory

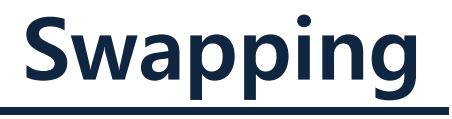

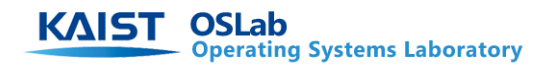

**Youjip Won 3**

### To Do's

- Implement data structure to represent physical page frame.
- Implement page replacement policy such as LRU, clock, second-chance
- swapping
	- Store victim pages in swap space when they belong to data segment or stack segment.
	- swap-out pages are reloaded into memory by demand paging.

#### Hardware Support

- The dirty bit of page table is set to "1" by hardware when writing to the memory space
- The accessed bit in page table is set to '1' by hardware each time the page is referenced

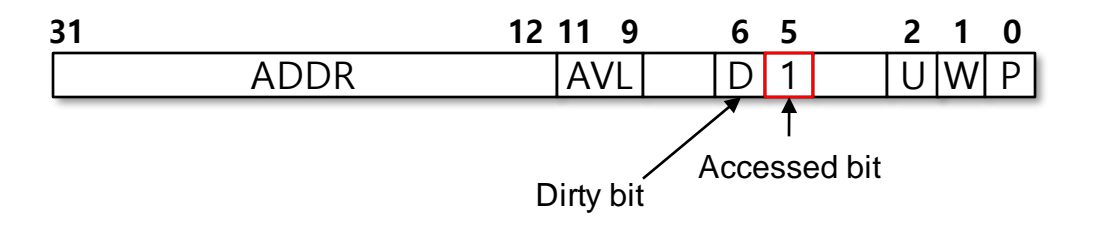

- When page with dirty bit "1" is selected as victim, the changes must always be stored on disk
- Hardware does not re-zero the accessed bit.

#### Page Table Manipulation in Pintos (userprog/pagedir.c)

- bool pagedir\_is\_dirty (uint32\_t \*pd, const void \*vpage)
	- **o** Return dirty bit of pte for vpage in pd
- void pagedir set dirty (uint32 t \*pd, const void \*vpage, bool dirty)
	- $\circ$  Set the dirty bit to dirty in the pte for vpage in pd
- bool pagedir is accessed (uint32 t \*pd, const void \*vpage)
	- **o** Return access bit of pte for  $v$  page in pd
- void pagedir set accessed (uint32 t \*pd, const void \*vpage, bool accessed)
	- **o** Set the access bit to accessed in the pte for vpage in pd

#### struct page: New data structure required

Select the physical page frame for replacement.

Data structure representing each physical page that contains a user page

- physical address of page
- reference to the virtual page object to which physical page is mapped
- Reference to the thread structure to which it belongs
- lru: field for list

```
pintos/src/vm/page.h
```

```
struct page {
     // fill this out
};
```
**KAIST OSLab Operating Systems Laboratory** 

### A page pool for swapping

**Operating Systems Laboratory** 

Manage physical pages in use as a list of pages.

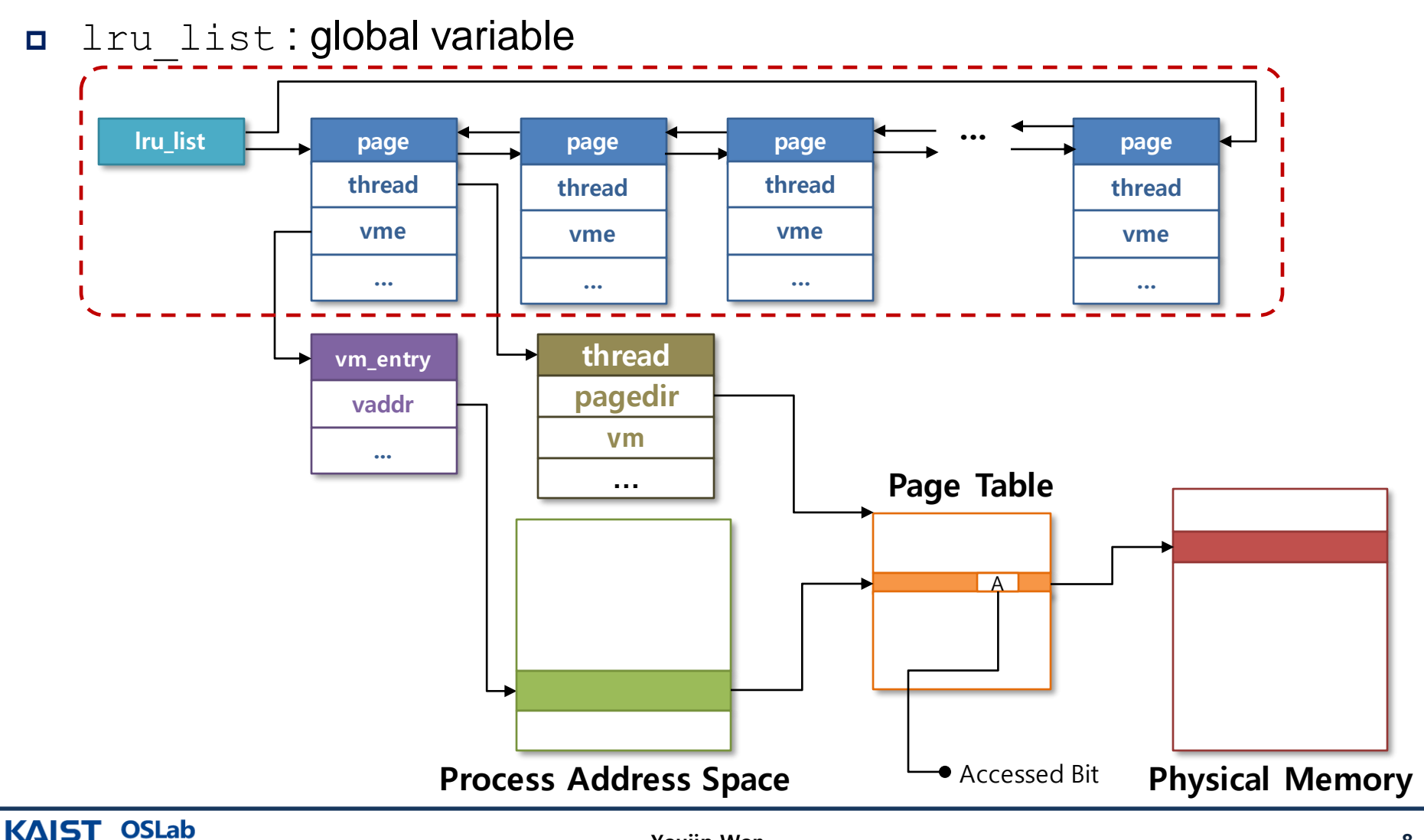

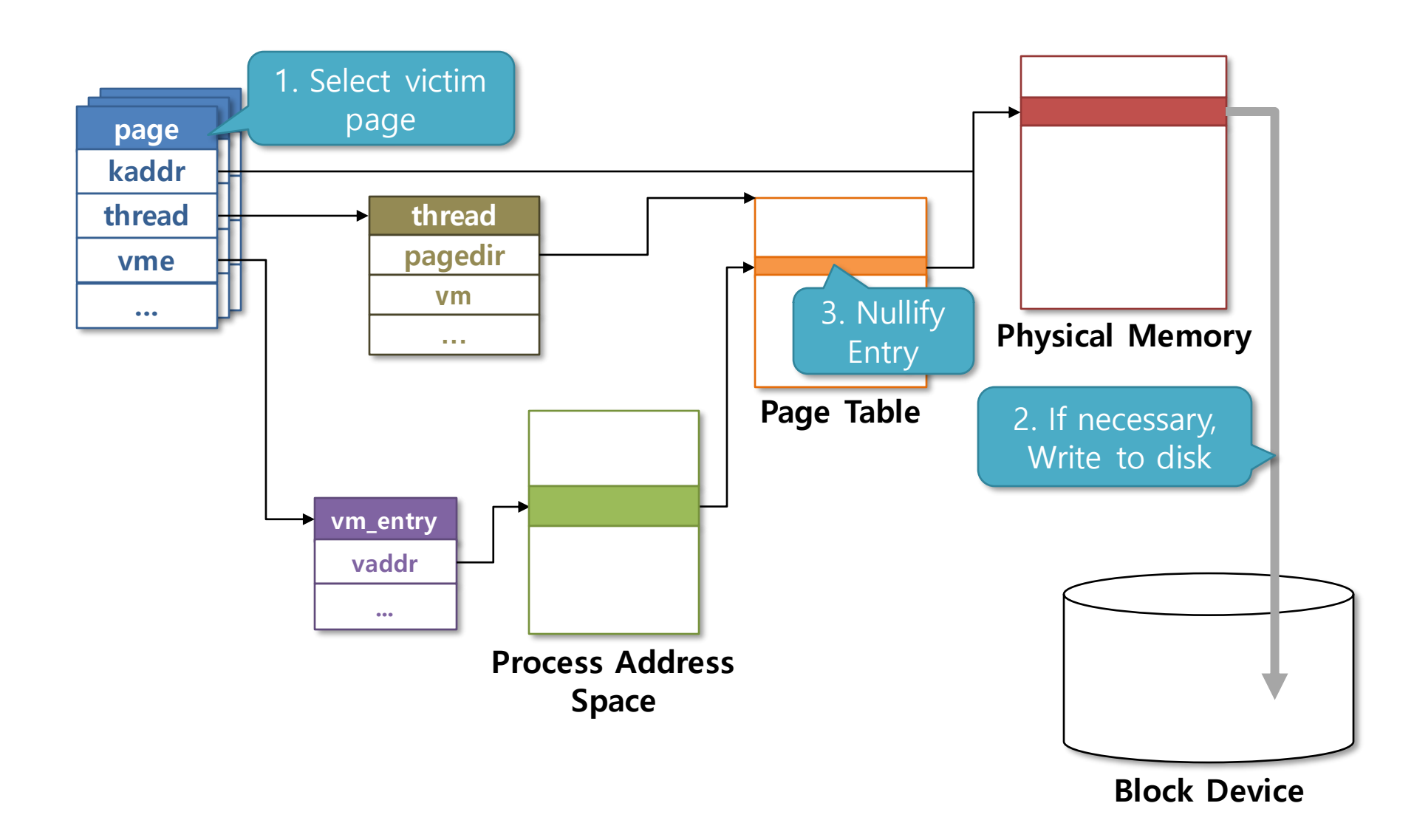

#### Managing swap partition

- Swap partition is managed per swap slot unit(4 Kbyte).
- Maintaining a swap partition: swap bitmap (global variable in memory)
- Search bitmap for free slot.
- What happens to swap bitmap if the system crashes?

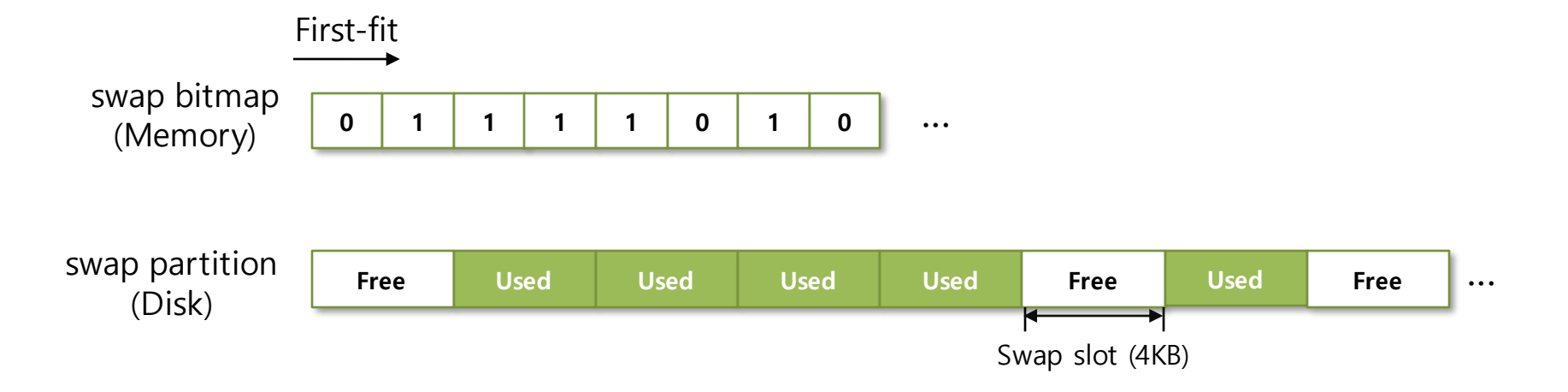

#### Functions offered by pintos for swap space manipulation

- Swap partition is provided as block device in pintos.
- Functions for block device (src/block/block.c)
	- struct block \*block\_get\_role (enum block\_type role)
		- **o** Return the block device  $\left(\text{struct block } \star\right)$  fulfilling the given ROLE.
		- **o** ROLEs defined in pintos now (devices/block.h)
			- BLOCK KERNEL: OS Partition
			- BLOCK FILESYS: File system
			- BLOCK SCRATCH: Scratch partition
			- BLOCK SWAP: Swap partition
	- void block read (struct block \*block, block sector t sector, void \*buffer)
		- **o** Read contents at sector on block and save them at buffer
	- \* void block write (struct block \*block, block sector t sector, const void \*buffer)
		- Write contents at buffer at sector on block

#### Implementation

- LRU list for physical page frame
	- List of struct page
	- List of physical pages allocated to user process
- functions for allocate/release physical page frame from the list
	- When there runs out of physical page frame, select a victim and swap it out.
- Modify page fault handler for swapping.
	- Before: Physical page is allocated directly when page fault occurs. When there is no page to allocate, pintos is finished.
	- After: Physical page is allocated from LRU list when page fault occurs. When there is no page to allocate, pintos swap in the page.

#### Functions to write

- Function about LRU list (initializing, insert, remove).
- Function to allocate a page from LRU list.
- □ Function to free page from LRU list.
- Function to select victim page and swap-out the page.
	- e.g.: Clock algorithm, Second chance algorithm
- Function about swapping (initializing, swap in, swap out).

#### Functions to modify

- $\Box$  bool handle mm fault(struct vm entry \*vme)
	- Modify to allocate physical pages from LRU list when page fault occurs
	- $\bullet$  Modify to swap-in if vm entry type is VM ANON
- static bool setup stack(void \*\*esp)
	- Modify to allocate pages from LRU list when page fault occurs
- $\Box$  int main(void)
	- Initialize LRU list.

#### Functions for allocation/free page

 Try to obtain free space when memory cannot be allocated through palloc get page() within the page allocation function.

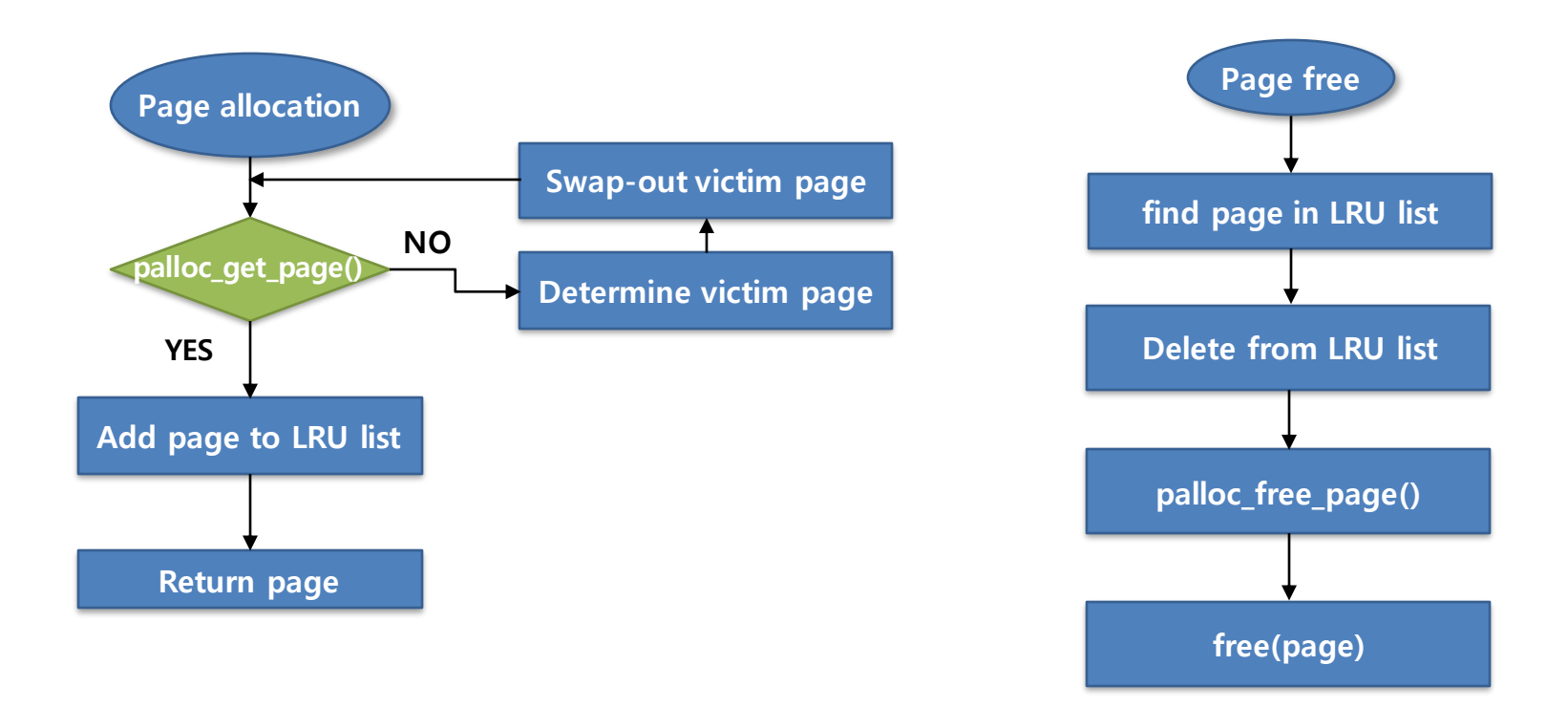

#### Swap-out

- Type of a page in the physical page frame
	- VM\_BIN
		- If dirty bit is "1", write to the swap partition and free the page frame.
		- **o** Change type to VM ANON for demand paging
	- VM\_FILE
		- If dirty bit is "1" , write the page to the file and free the page frame.
		- If dirty bit is "0", free the page frame.
	- VM\_ANON
		- Write to the swap partition.
- Mark the page "not present" in pd (page directory).

void pagedir clear page (uint32 t \*pd, void \*upage)

#### Demand paging for anonymous page (stack or heap)

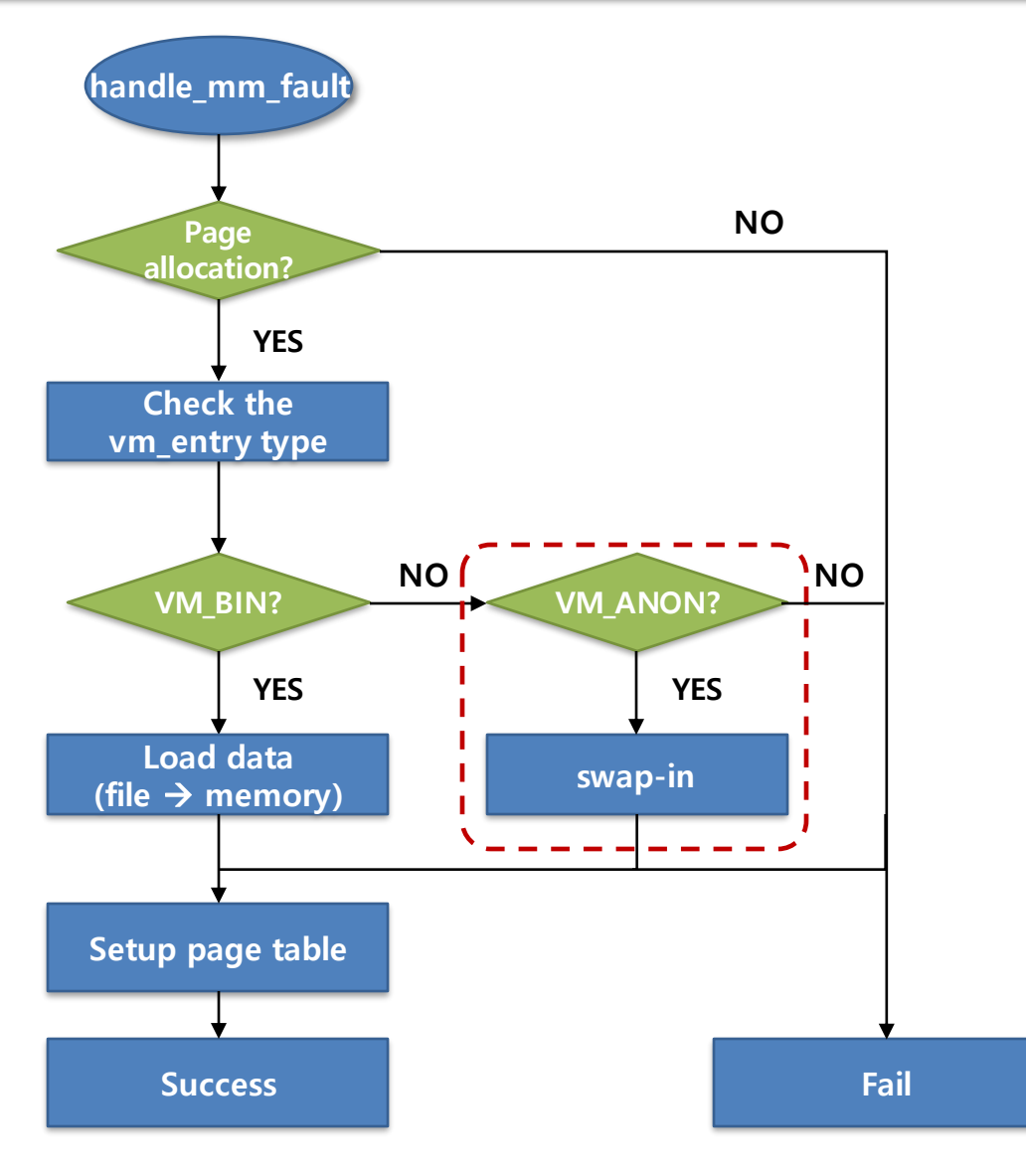

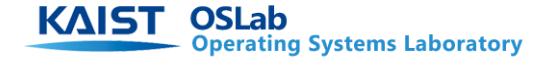

If vm\_entry type is VM\_ANON, modify code to swap in

pintos/src/userporg/process.c

```
bool handle mm fault(struct vm entry *vme) {
     bool success = false;
     viod *kaddr;
     ...
     switch(vme->type){
         case VM_BIN:
        success = load file(kaddr, vme);
         break;
                   case VM_ANON:
         /* insert swap in code */
         break;
 }
 ...
```
## **Growing Stack**

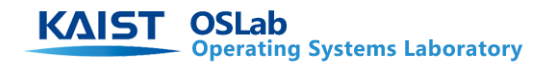

**Youjip Won 19**

#### Expandable Stack

- Implement expandable stack
	- In current pintos, stack size is fixed to 4KB.
	- Make the stack expandable.
		- If a process accesses the address that lies outside the stack and that can be handled by expanding the stack, expand the stack.
			- e.g. (access address < stack pointer 32) Expand stack
	- maximum size of stack is 8MB.

#### When to expand stack

- Expand the stack when the memory access is within 32 Byte of stack top.
	- "PUSHA" instruction in 80x86 pushes 32 bytes at once.

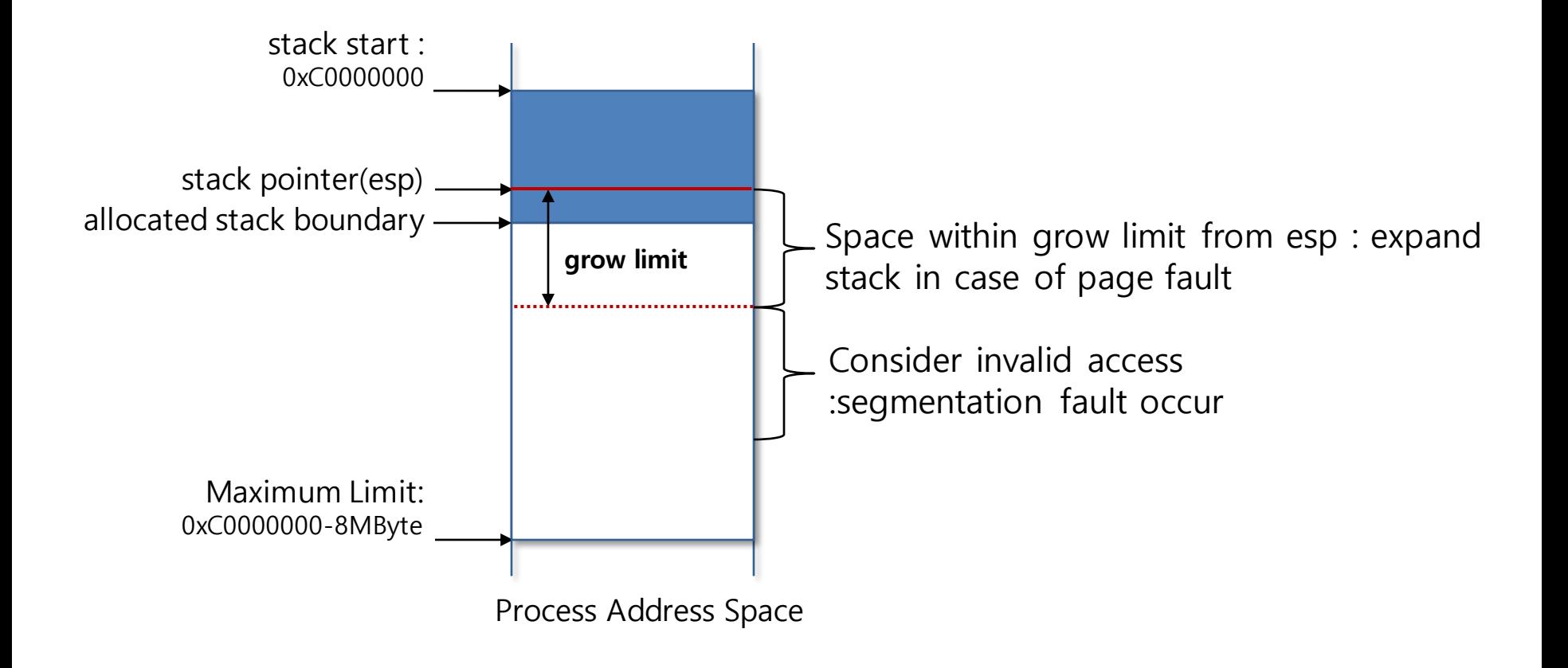

#### Stack extension mechanism

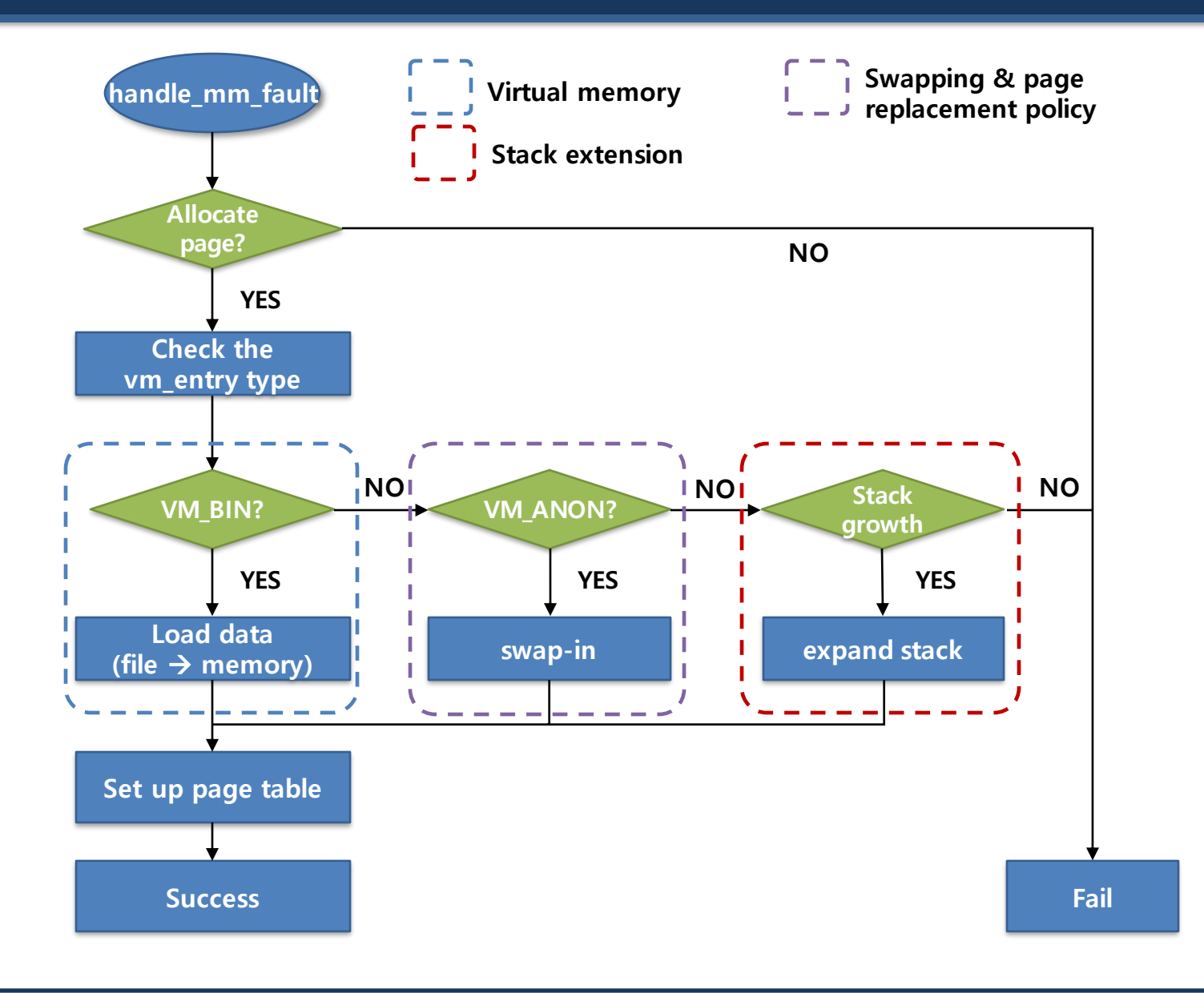

**OSLab KAIST Operating Systems Laboratory** 

## **Memory Mapped File**

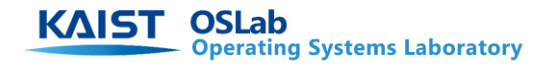

#### mmap vs. munmap

```
main (int argc, char *argv[]) {
   int i;
  for (i = 1; i < argc; i++) {
       int fd;
      mapid t map;
      void *data = (void * ) 0x10000000; int size;
      fd = open (arqv[i]);size = filesize (fd);map = mmap (fd, data);
      write (STDOUT FILENO, data, size);
       munmap (map);
     }
   return EXIT_SUCCESS;
                                                                  File
                                              Process Address 
                                                  Space
                                                                 Disk
```
}

#### mmap and munmap

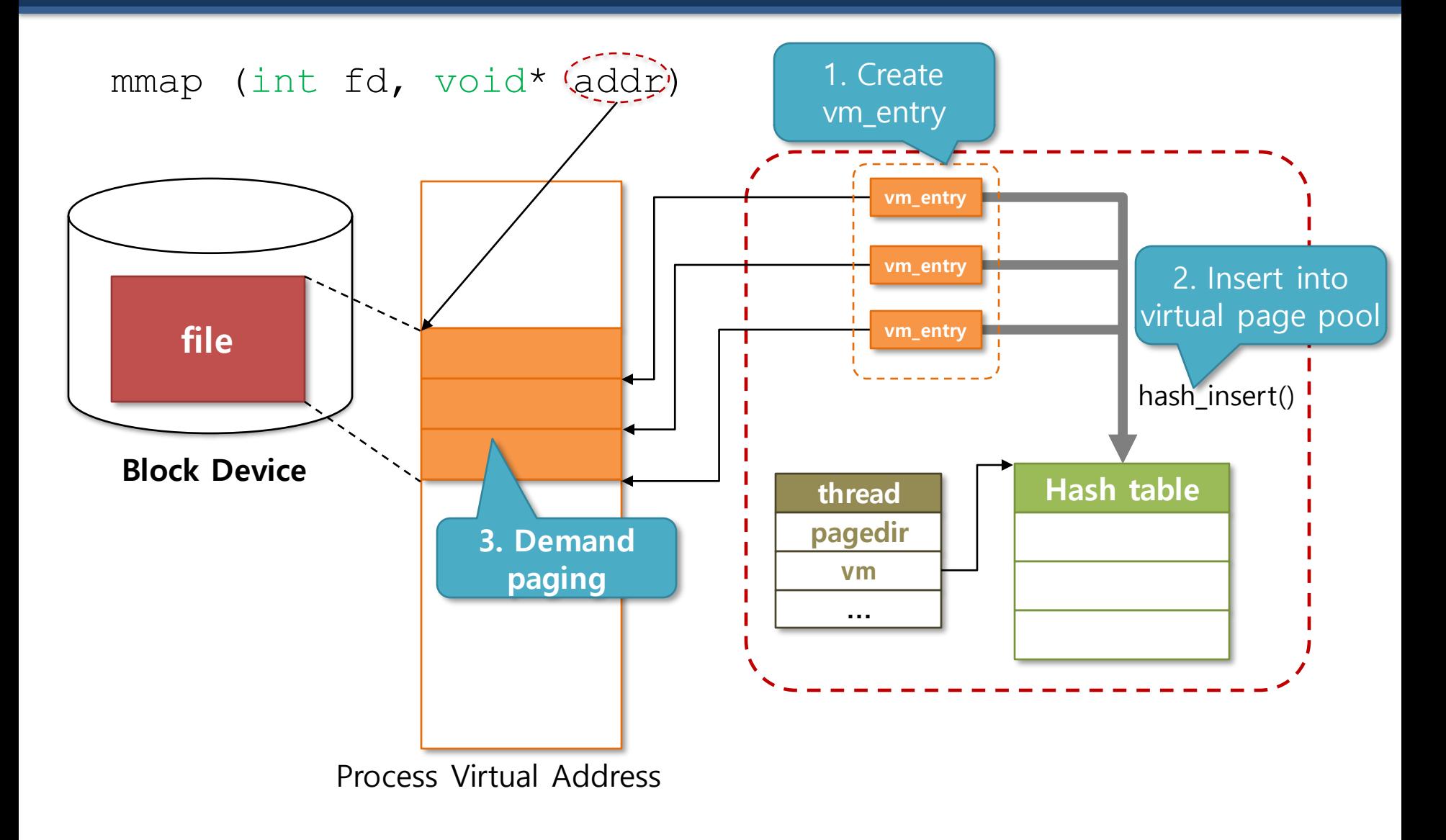

#### $mmap()$  and  $munnap()$

#### I int mmap(int fd, void \*addr)

- Load file data into memory by demand paging.
- $\bullet$  mmap()'ed page is swapped out to its original location in the file.
- For a fragmented page, fill the unused fraction of page with zero.
- Return mapping id: unique id within a process to identify the mapped file.
- $\leftarrow$  Fails if
	- File size is 0.
	- Addr is not page aligned.
	- Address is already in use.
	- Addr is 0.
	- o STDIN and STDOUT are not mappable..
- void munmap (mapid t mapid)
	- Unmap the mappings in the mmap list which has not been previously unmapped.

#### **Requirements**

- All mappings of a process are implicitly unmapped when the process exits.
- When a mapping is unmapped, the pages are written back to the file.
- Upon munmap, the pages are removed from the process' virtual page list.
- Once created, mapping is valid until it is unmapped regardless of the file is closed or deleted.
- If the two or more processes map the same file, they do not have to see the consistent view.

#### Additional data structure and Functions to modify

#### struct mmap file

- Data structure containing information from mapped files
- mapping id
- mapping file object
- $\bullet$  mmap file list element
- vm entry list.
- $\Box$  bool handle mm fault(struct vm entry \*vme)
	- Load data if vm\_entry type is VM FILE
- $\Box$  void process exit (void)
	- Release all vm entry corresponding to mapping list at the end of process.

#### Managing mapped files

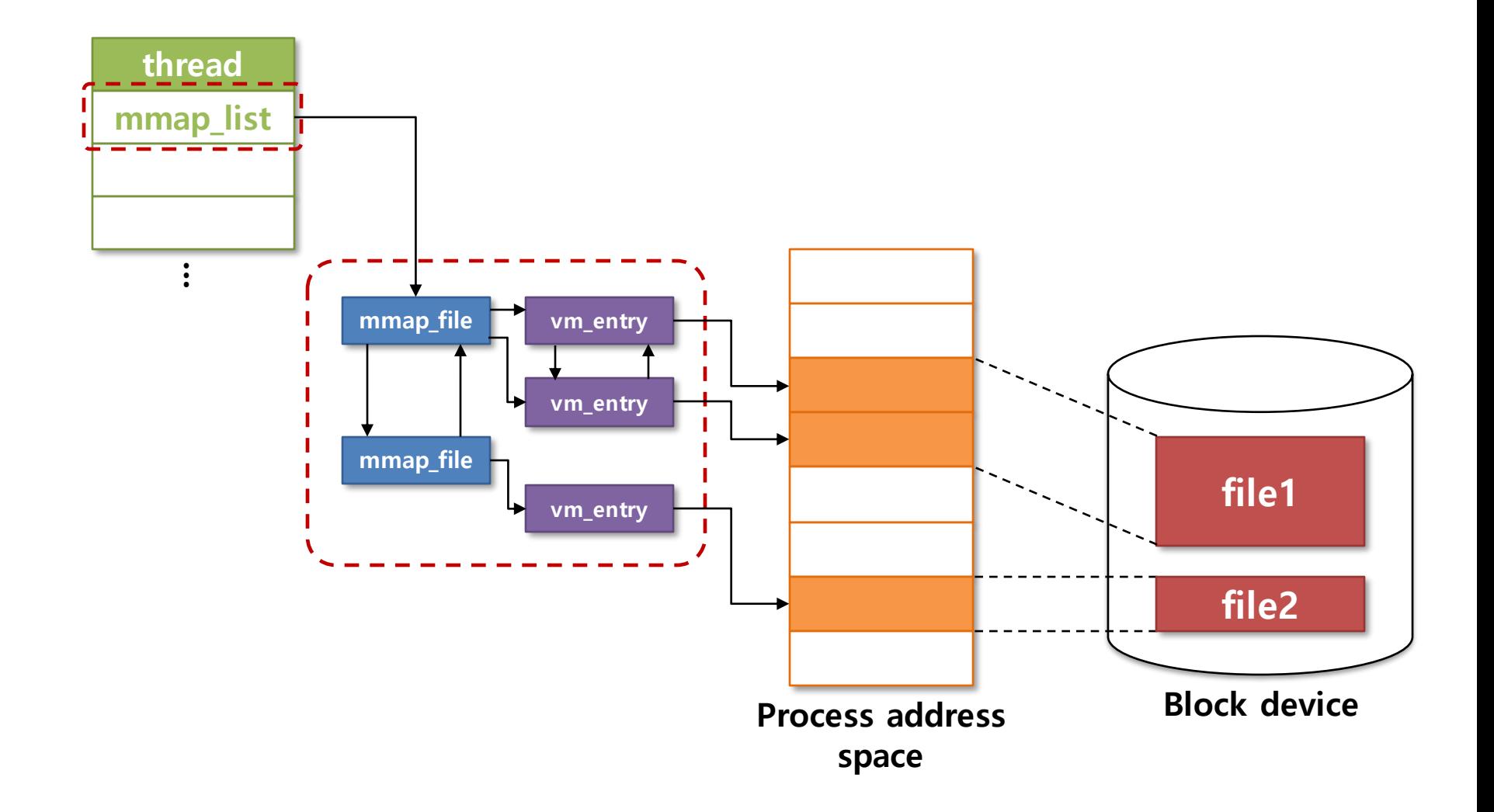

#### **Modify page fault handler for mmap()**

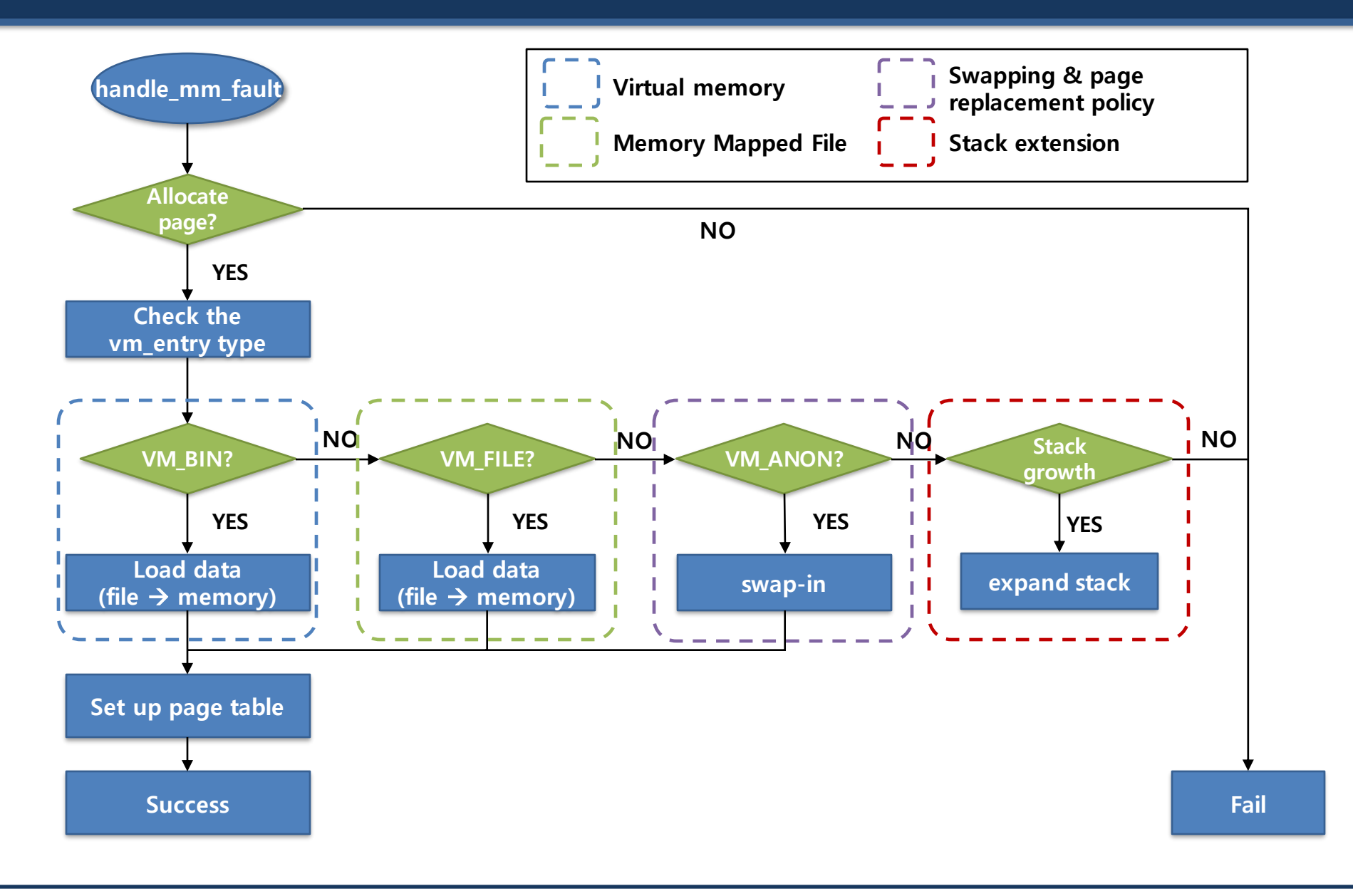

## **Accessing User Address Space**

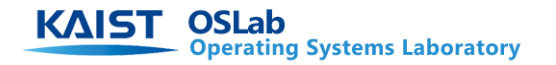

### Why should page fault not occur in kernel code?

#### A deadlock on kernel resource can occur.

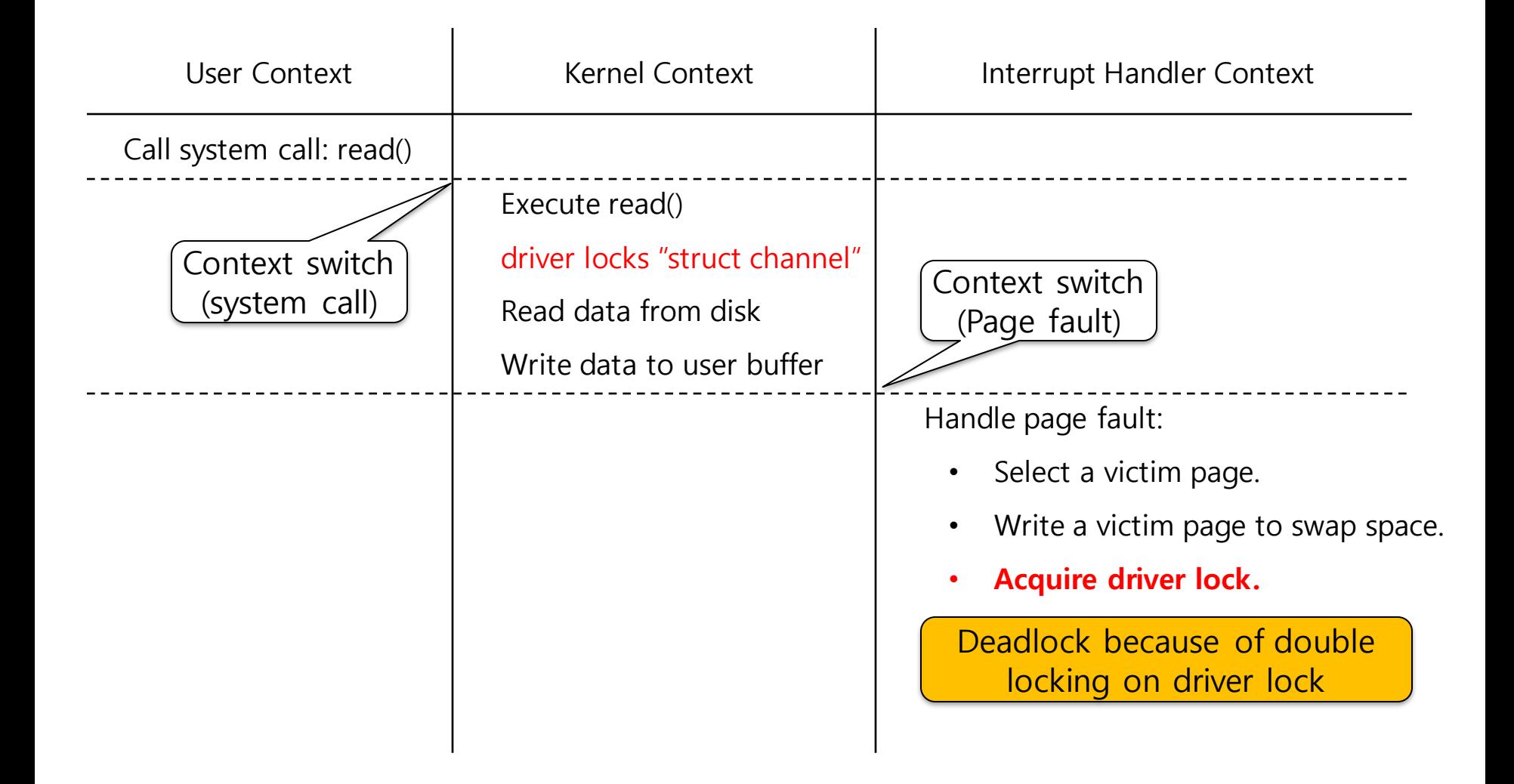

### Pinning Page

- Prevent evicting the pages accessed during system call
- Define pinning flag about each physical page.
- On every system call,
	- Find the virtual page and pin the associated physical page.
	- After the system call returns and before the system call handler returns, unpin the pages
- **Don Swapping handler,** 
	- Do not select a pinned page as a victim.